# Friend or Foe - Likelihood Ratio Tests and CIs

# **Set Up/Reminder of Example**

Recall the friend or foe example: 16 ten month old babies were shown a sequence of videos where a helpful toy assisted a character in going up a hill, or an unhelpful toy pushed the character down the hill. In the experiment,  $x = 14$  out of 16 babies chose the helpful toy to play with when given a choice.

*X* ∼ Binomial(16*, θ*)

### **1. Likelihood Ratio Test**

Let's conduct a test of the claim that ten month old babies are not capable of processing the contents of the video; they choose their toy at random.

 $H_0$ :  $\theta = 0.5$ 

 $H_A: \theta \neq 0.5$ 

**(a) Write down the form of the likelihood ratio statistic for this test. Your answer should only involve the random variable** *X* **and numbers, but you do not need to simplify your expression other than any clear cancellations.**

**(b) Find the observed value of the likelihood ratio statistic. (You may want to use R to do your calculations.)**

**(c) Using a large-sample approximation to the sampling distribution of the likelihood ratio statistic, find the p-value for this test. (You will need to use R to do this, using one of the pchisq or qchisq functions.)**

## **2. Approximate Confidence Interval by Inverting the Likelihood Ratio Test**

(a) Suppose you were conducting a likelihood ratio test of the null hypothesis  $H_0: \theta = \theta_0$  with **a significance level of** *α* = 0*.*05**. For what values of the likelihood ratio statistic would you reject** the null hypothesis? This will be in terms of a critical value for the test,  $w^*$ . What is  $w^*$ ? **(You will need to use R to find this, using one of the pchisq or qchisq functions.)**

### **(b) Illustrate how a confidence interval could be obtained by inverting the likelihood ratio test.**

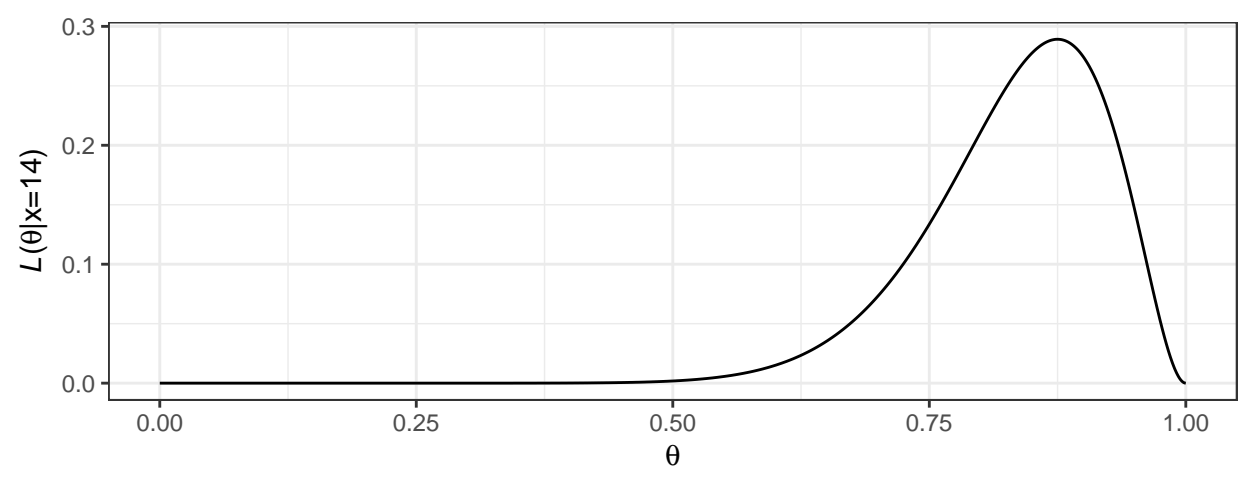

Here is a plot of the likelihood function for *θ*:

Here is a plot of the likelihood function for  $\theta$ , but scaled by dividing by the value of the likelihood function at its maximum:

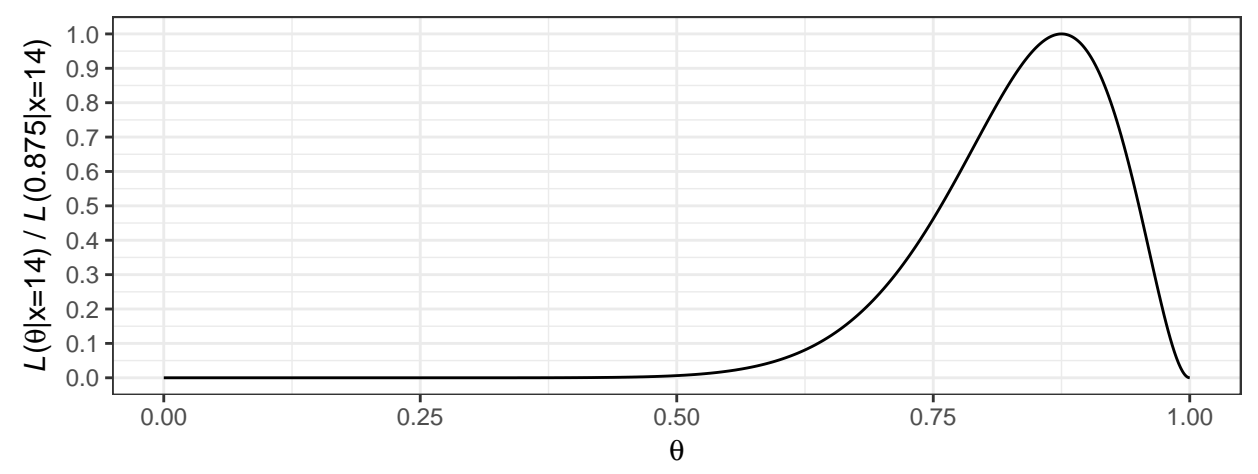

- On one of the two figures above (which one?), draw a line at the critical value  $w^*$  from part (a) (approximately - this does not need to be exact).
- Using that line as a reference, indicate the values  $\theta_0$  for which you would reject the null hypothesis that  $\theta = \theta_0$ .
- Now indicate the values of *θ* that would fall in an approximate 95% confidence interval for *θ* obtained by inverting the likelihood ratio test.

## **(c) Find the endpoints of your confidence interval using R.**

Doing this exactly would require finding the roots of a degree 16 polynomial in *θ*. You can do that if you want, but an approximate approach that's good enough would be to calculate the likelihood ratio statistics at a grid of possible values for *θ* between 0 and 1, and then find out which values of *θ* are in your interval by comparing to the critical value *w* ∗ .